## **Securing the Connection between Servers**

Since the connection between the source and target servers is usually going through the WAN, it is advisable to secure this connection, so that third parties cannot access the project data in transit.

There are two options to accomplish this:

1) Set up the SSL connection. In this case, the source server must have the public/private key pair configured in a keystore. The target server must have the public key (in certificate form) of each source server it wants for connection.

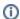

For more information, see Secured Connection tab.

2) Set up the VPN connection between the servers so that both servers are in the same virtual subnet. This solution is server-neutral. Nothing needs to be done on the server(s).